# Tablett mit Serviettentechnik

#### **Anleitung № 2474**

Schwierigkeitsgrad: Einsteiger

Arbeitszeit: 5 Stunden

Verwandeln Sie mithilfe der Serviettentechnik ein schlichtes Tablett zu einem frühlingshaften Dekorationselement. Die Servietten und auch die Motive können Sie ganz nach Belieben wählen. Und wie wäre zum Beispiel eine Etagere im gleichen tollen Look?

#### Tablett gestalten:

1. Die obere Kante des **Tabletts** wird mit **Bastelfarbe** in Lavendel bemalt. Lassen Sie die Farbe trocknen.*Tipp:* Um eine saubere Kante zu bekommen, können Sie die Flächen, die nicht bemalt werden sollen, mit Kreppklebeband abkleben.

2. Entfernen Sie die zwei unbedruckten Lagen der**Serviette** und schneiden Sie die gewünschten Motive der Serviette aus. 3. Mit einem Pinsel tragen Sie**Serviettenlack** auf das Tablett auf, legen die Serviettenmotive darauf und bestreichen die Serviette nochmals mit Serviettenlack. Achten Sie darauf, dass der Lack immer von Innen nach Außen aufgetragen wird. So haften auch die Ränder gut am Untergrund.

4. Als besonderes Deko-Highlight können Sie einige Motive prägen. Dafür grundieren Sie die **Prägefolie** mit weißer Bastelfarbe und lassen diese trocknen.

5. Kleben Sie die**Serviettenmotive** wie oben beschrieben auf die**Folie** und schneiden Sie diese nach dem Trocknen zu.

6. Mit **Prägestiften** können auf der Rückseite bestimmte Stellen wie Flügel geprägt und somit hervorgehoben werden. So entsteht ein eindrucksvoller 3D-Effekt.

7. Die geprägten Motive können mit**Bastelkleber** an die gewünschten Stellen geklebt werden.

8. Dazu passend haben wir schöne**Kraftpapiertüten** gestaltet. Hierfür verzieren Sie die**Blockbodenbeutel** einfach mit **Spitzendeckchen**, Tags mit Sprüchen und Bildern, die mit**Briefklemmen** an der Tüte befestigt werden und den zuvor geprägten Serviettenmotiven.

## Must Have

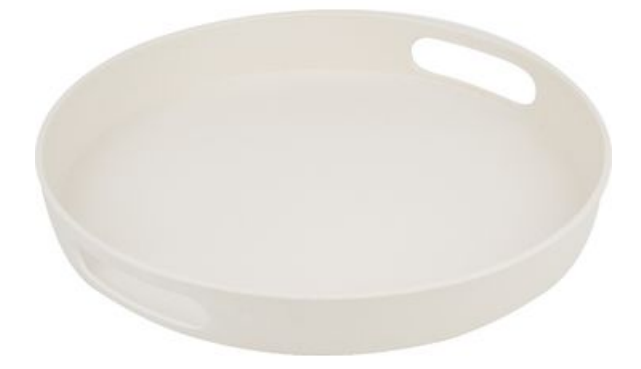

VBS Tablett, rund **10,99 €** [Artikeldetails](https://www.vbs-hobby.com/vbs-tablett-rund-a229416/) Anzahl:

### Artikelangaben:

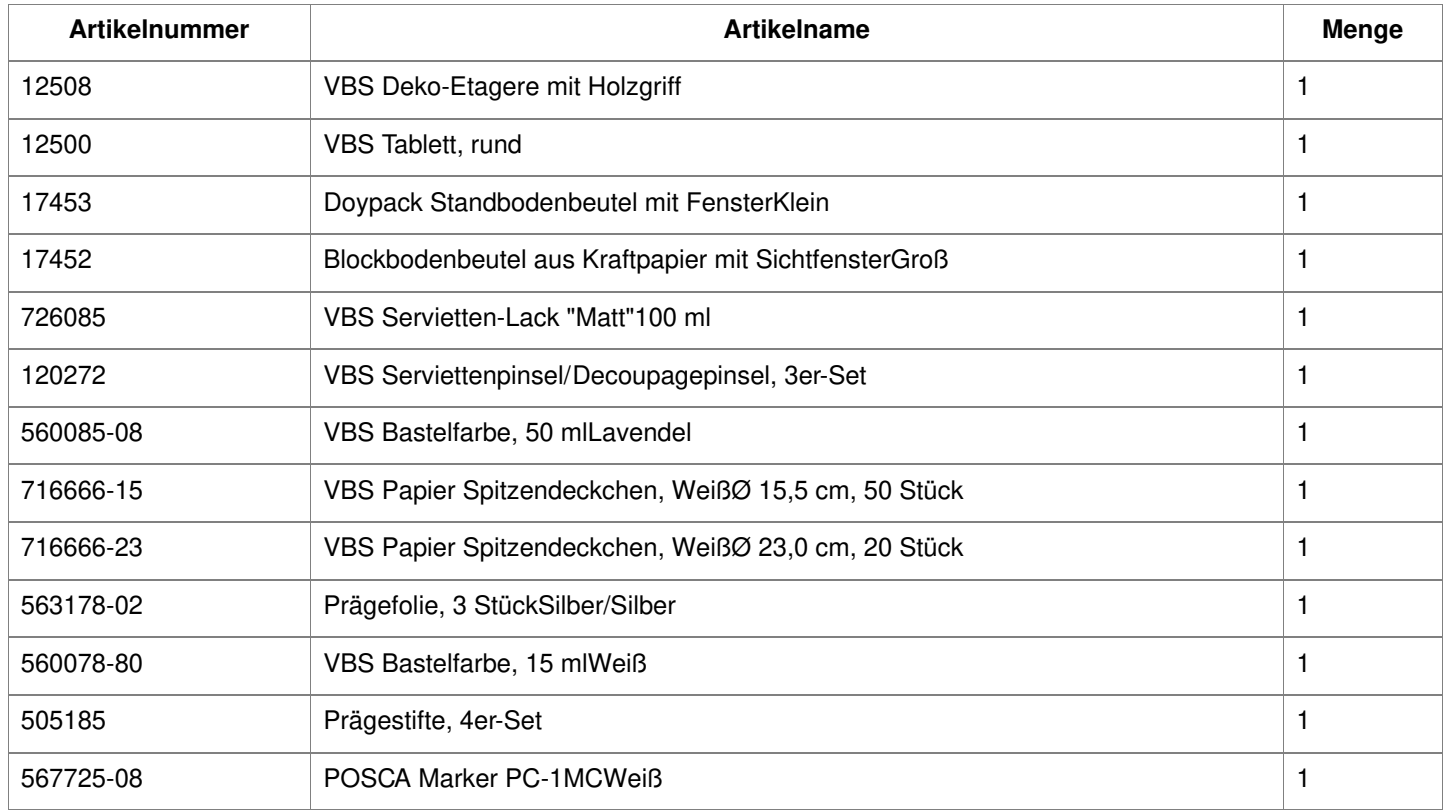